AutoCAD2007

- 13 ISBN 9787115160997
- 10 ISBN 7115160996

出版时间:2007-6

1 (2007 6 1 )

页数:384

版权说明:本站所提供下载的PDF图书仅提供预览和简介以及在线试读,请支持正版图书。

#### www.tushu000.com

AutoCAD 2007 AutoCAD 2007

AutoCAD 2007

AutoCAD 2007

人,其他产品的基础。<br>在一个角色,主要的基本系统,其他产品的基本系统,其他产品的基本系统,其他产品的基本系统,其他产品的基本系统,其他产品的基本系统,其他产品的基本系统,其他产品的基

 $CAD$ 

AutoCAD 2007 AutoCAD 2007

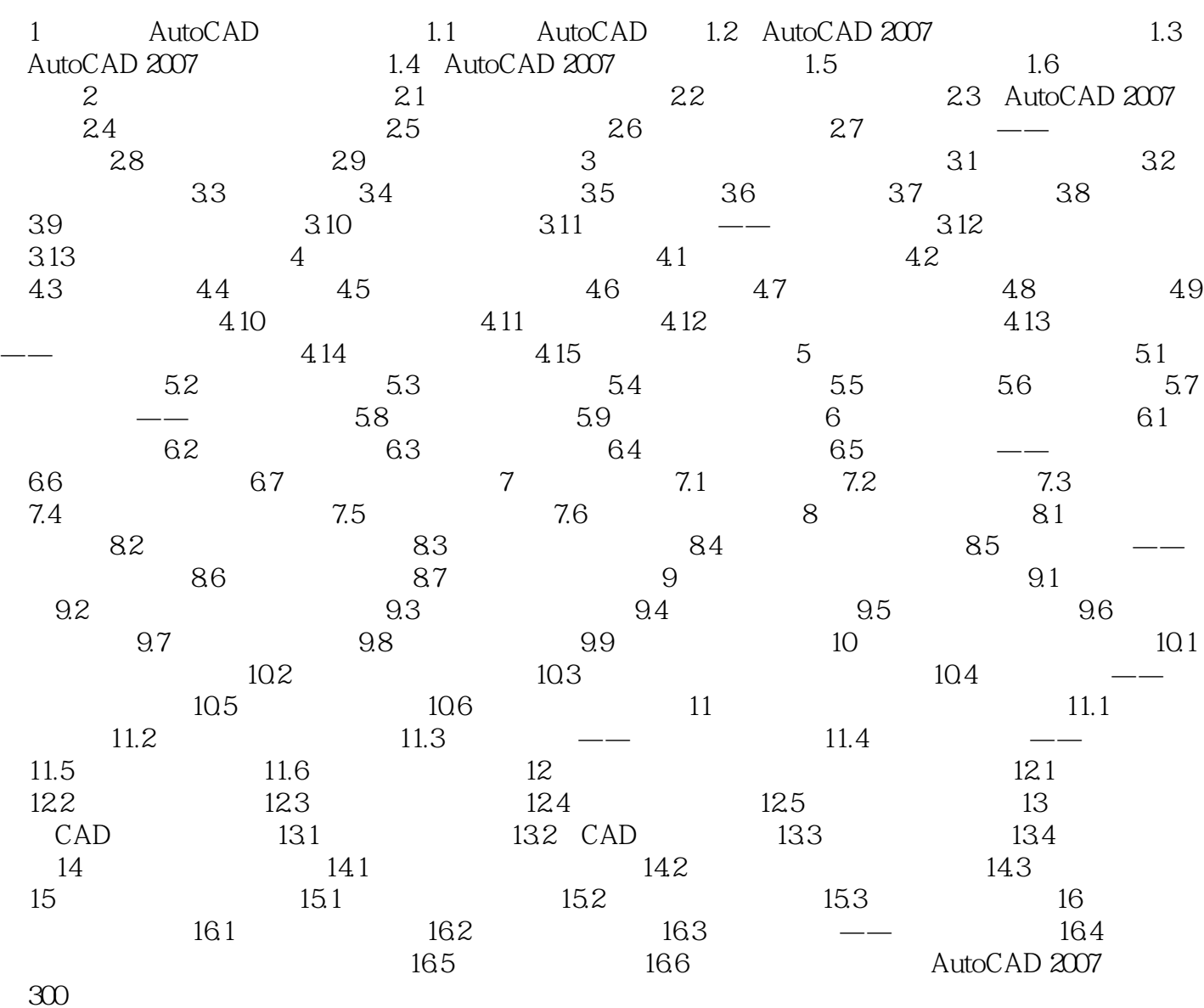

本站所提供下载的PDF图书仅提供预览和简介,请支持正版图书。

:www.tushu000.com